### **Borland C++ Compiler: Hello World Program**

### **Introduction**

This article explains how to display text in a console program using the Borland C++ Compiler.

The *hello* program writes "Hello World" to the console.

### **Concepts**

#### **Preprocessor Directives**

A *preprocessor* is a program that converts input data into output that is used as input to another program. In C++ this conversion is performed on source code before the next step of compilation. This phase of translation is called *preprocessing*. Lines beginning with a # character are directives for the preprocessor.

#### **#include**

The most common directive is the #include directive, which copies the full content of a file into the current file. The #include directive instructs the preprocessor to treat the contents of a specified file as if those contents had appeared in the source program at the point where the directive appears.

Files copied with the #include directive usually contain headers for library functions and data types, which must be included before they can be used. For this reason, the #include directive usually appears near the beginning of the source code file. The files included usually contain header code (the components of the code that contain descriptions of its functionality rather than the statements themselves, often referred to as *prototypes*) and are thus called *header files*.

The *hello* program includes  $\langle \text{stdio.h} \rangle$ , the *C* Standard Input and Output Library, to provide the printf function.

Hello World program > console > Borland C++ Compiler

### **Standard Streams**

Input and output operations can be performed in C++ using the *C Standard Input and Output Library* (cstdio, incorporated into a program using the #include <stdio.h> directive). This library uses what are called *streams* to operate with physical devices such as terminals.

Three standard streams exist: stdin, stdout and stderr, which are automatically created and opened for all programs using the library. The standard streams are channels used by a computer program to communicate with its environment (typically a text terminal) that are connected before the program is executed. The three connections are called *standard input*, *standard output* and *standard error*.

stdio.h is a header that contains declarations of functions used for various standard input and output operations.

The printf function, used in the *hello* program, outputs characters to the terminal using standard output.

### **Source Code**

The source code listing is as follows:

```
#include <stdio.h>
int main()
{
   printf( "Hello World" ) ;
   return 0 ; in the set of the set of the set of the set of the set of the set of the set of the set of the set o
}
```
Hello World program > console > Borland C++ Compiler

## **Compiling and Running**

- 1. Save the source code listing into a file called hello.cpp.
- 2. Launch a Windows command prompt.
- 3. Navigate to the directory hello.cpp was saved in.
- 4. To compile the program, type:
	- > BCC32 hello
- 5. To test the program, type:

> hello

**EX** Command Prompt  $\Box$ o $\times$ C:\article>BCC32 hello<br>Borland C++ 5.5.1 for Win32 Copyright <c> 1993, 2000 Borland<br>hello.cpp:<br>Turbo Incremental Link 5.00 Copyright <c> 1997, 2000 Borland C:\article>hello<br>Hello World<br>C:\article>\_

Hello World program > console > Borland C++ Compiler

### **Code Explanation**

#include <stdio.h>

The #include directive tells the C++ compiler where to search for definitions. The specified file  $(\text{stdio.h})$  is a Standard C library file and is therefore enclosed in angle brackets  $\langle \rangle$ .

stdio.h (which stands for standard input/output) is a header file that declares the functions used to communicate through the standard input and output and is included because it holds the definition of the printf function.

printf( "Hello World" ) ;

printf is a function that prints formatted data to the stdout stream.

By default, output is set to the console, where text messages are shown.

The argument passed to the printf function in the statement above is string literal "Hello World", which is printed to the standard output stream by the function. Notice that "Hello World" is enclosed between double quotes " because it is a literal string of characters. Whenever string literals are used, they must be enclosed between double quotes.

# **Terms**

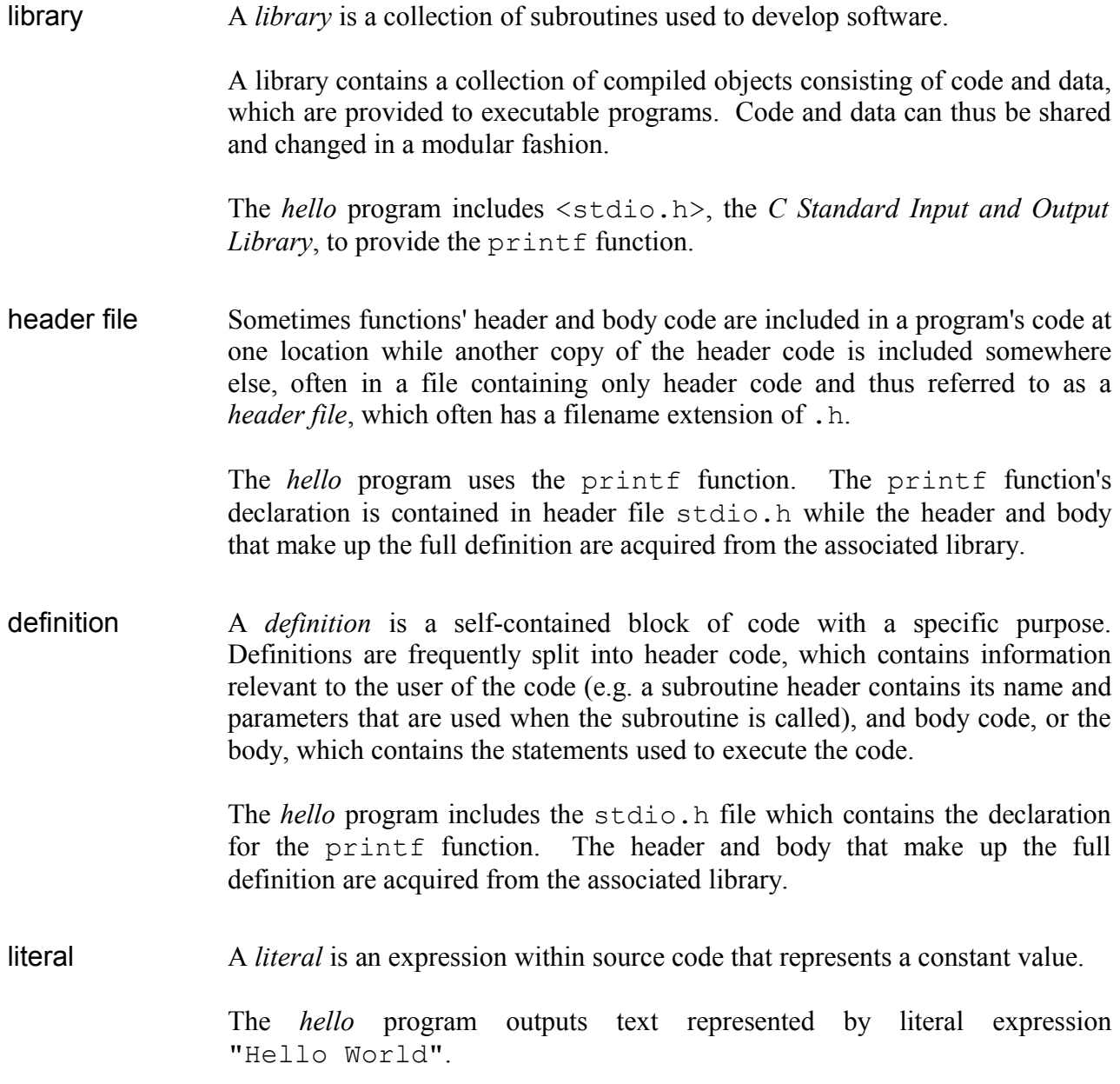